MATLAB EXPO

30, May, 2024 | Japan

知識を持って挑む

生成AIの活用と自然言語処理による業務効率化

**0**

*Misa Taguchi/ MathWorks Japan*

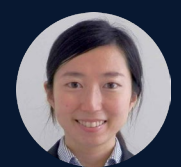

(She/Her)

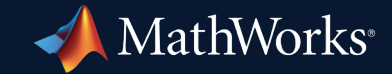

## アジェンダ

- 生成AI・自然言語処理とは
- 産業界における自然言語処理活用例
- LLMsの活用例 チャットボットシステム
- MATLABでアクセス可能なLLMs

# 生成AI・自然言語処理とは

# 自然言語処理(NLP)・大規模言語モデル(LLMs)とは

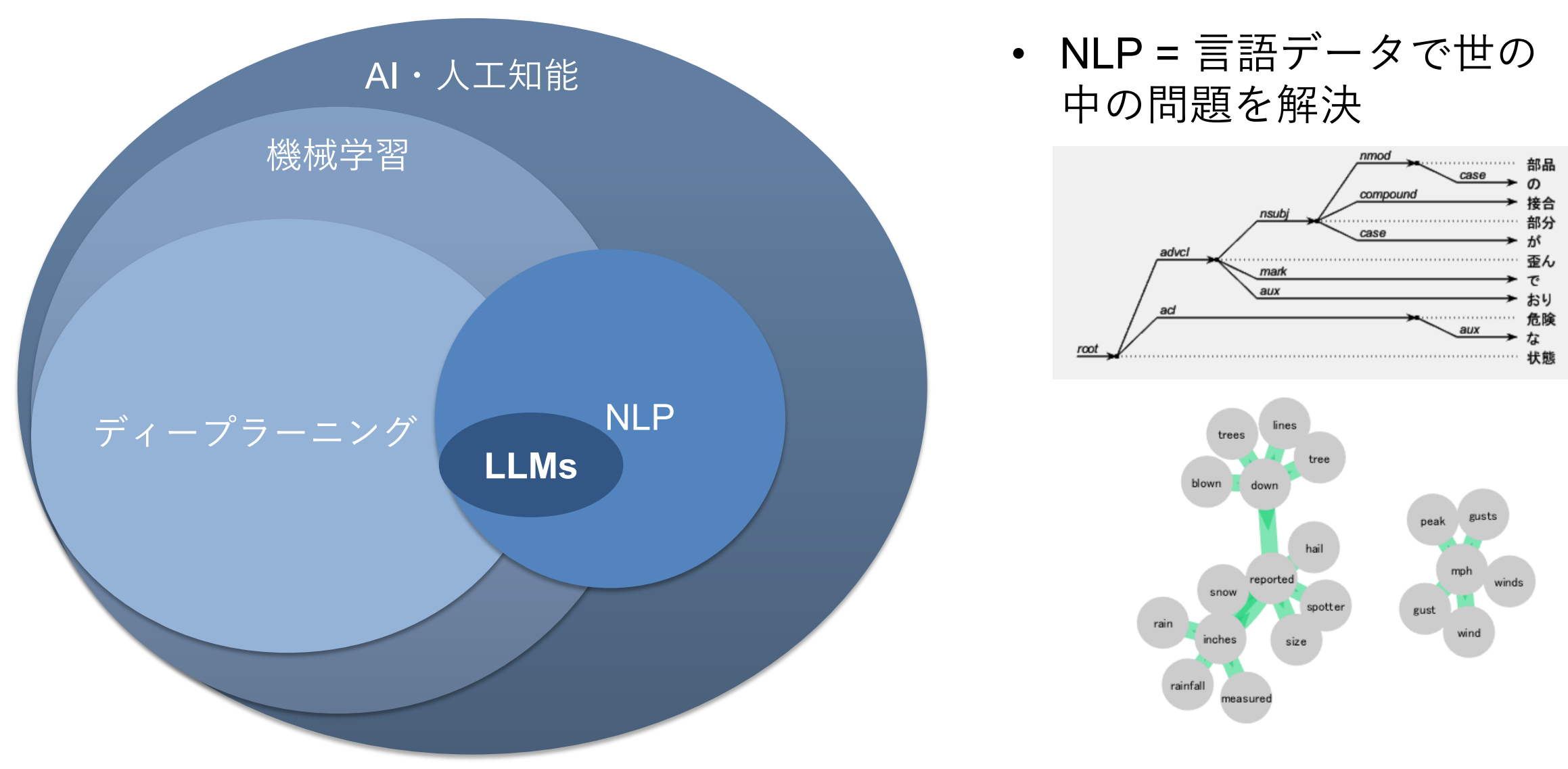

**3** \*NLP: Natural Language Processing, LLMs: Large Language Models

## 生成AIとは

• 大量の既存データを学習し、そのパターンや特徴を基に新しいコンテンツ (画像、音声、言語など)を生成する人工知能技術

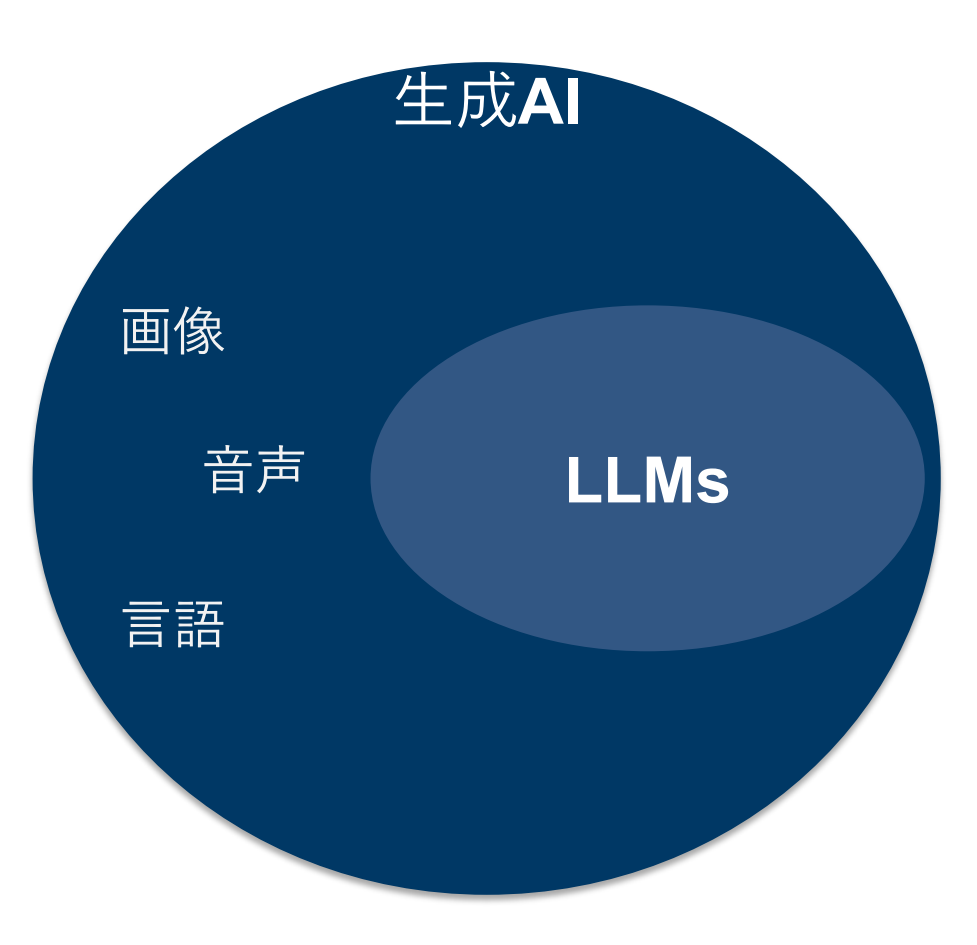

敵対的生成ネットワーク (GAN)にて作成した画像

**Generated Images** 

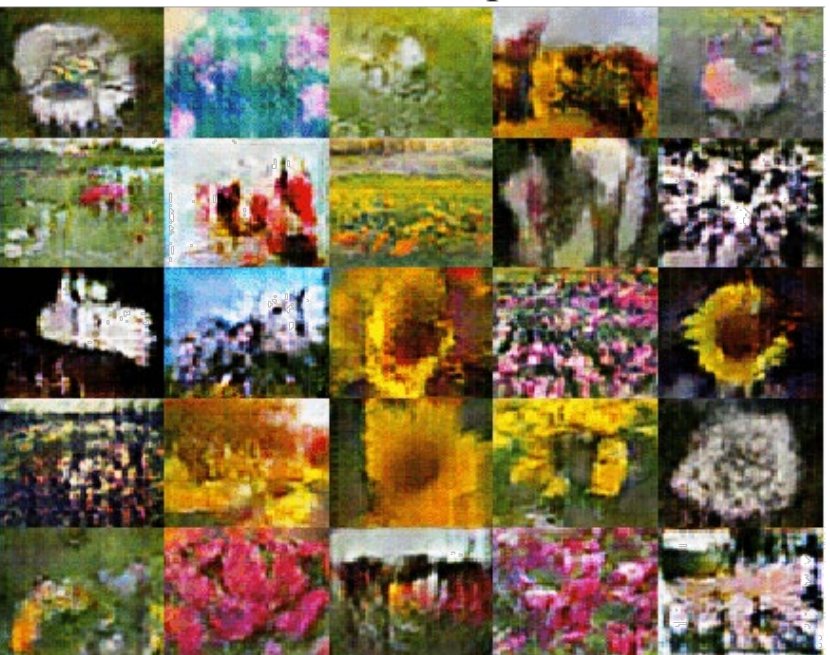

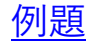

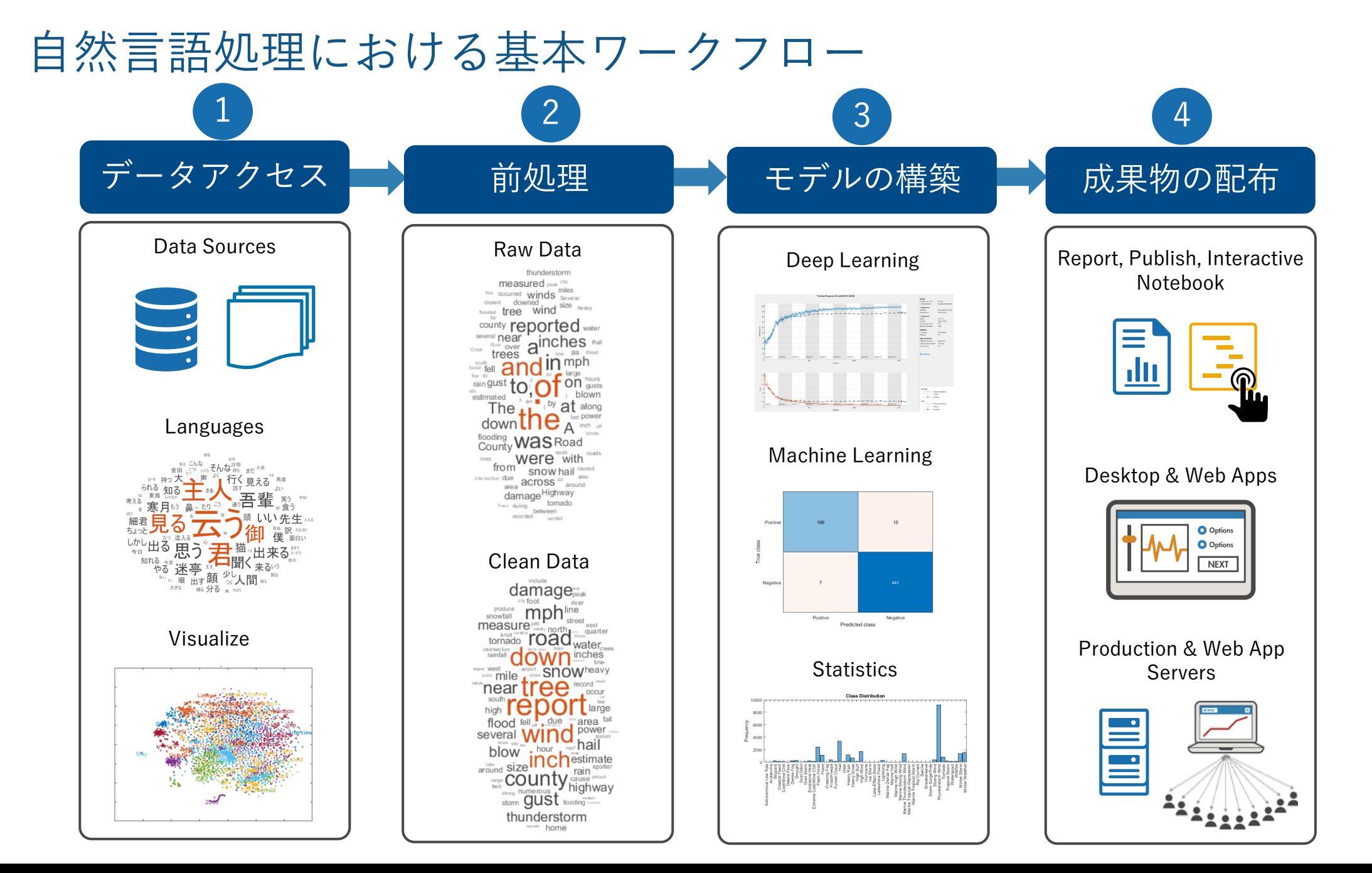

## LLMsの発展と利用のメリット

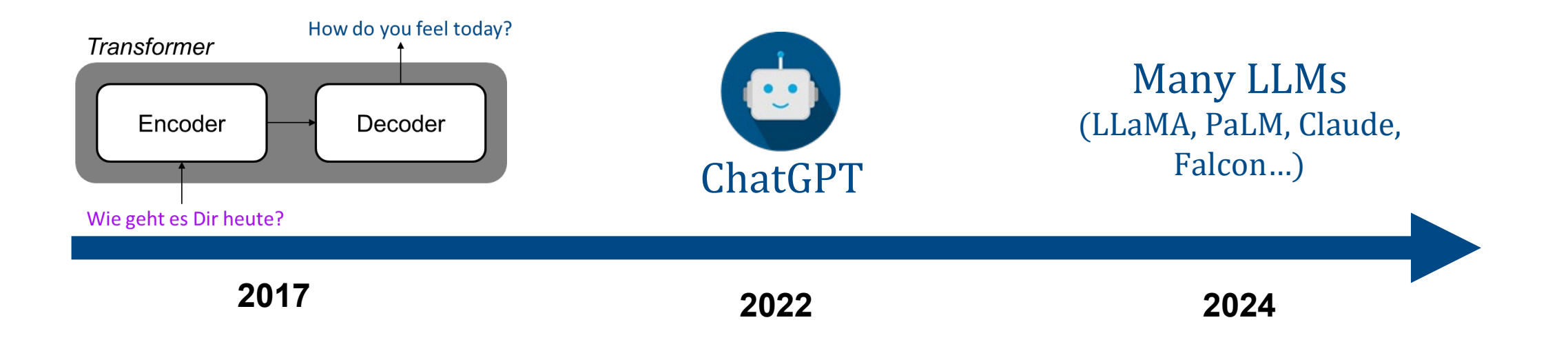

- 要約作成など自然言語処理タスク精度が著しく向上
- 前処理不要でモデルが利用可能に

**MATLAB EXPO** 

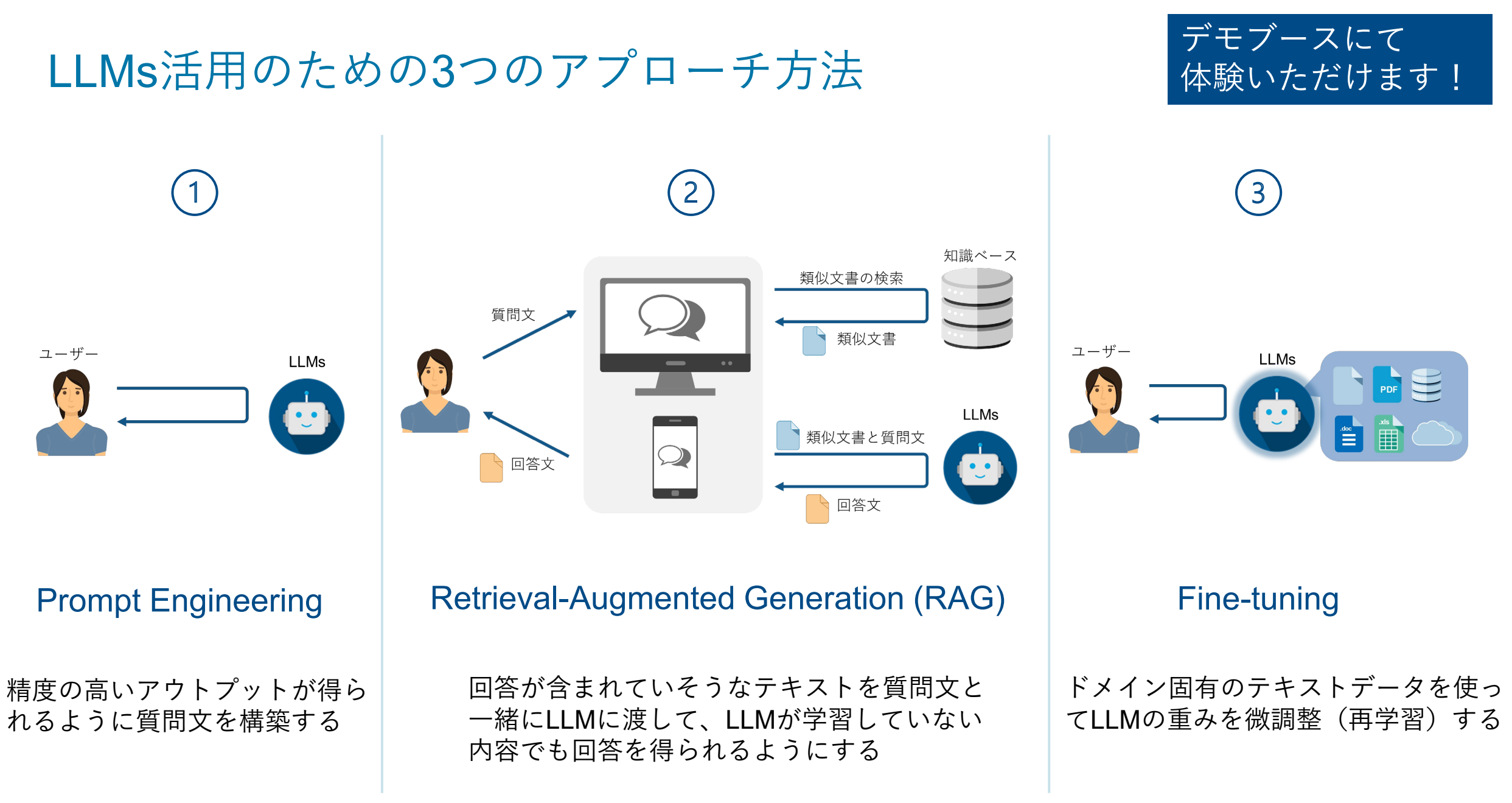

## 小まとめ

- 自然言語処理はAIの一部
- · LLMsの台頭により精度や使い勝手が向上した
- LLMs活用のために3つのアプローチが存在する
	- プロンプトエンジニアリング
	- RAG
	- ファインチューニング

# 産業界における自然言語処理活用例

# サムスンエンジニアリング、P&IDノート分類のための テキスト分析深層学習モデルを開発

#### 課題

P&IDには、エンジニアがプラント設計時に実施しなければな らない特別な要件が記載されており、専任のエンジニアはその ノートを適切な分野に分類する必要があります。このような ノートの確認や分類には数週間を要し、既存のルールベースの プログラムではすべてのケースをカバーすることはできません。

#### ソリューション

サムスンエンジニアリングは、人のレベルと同等の精度で、一 貫性を保証しながらP&IDノートをレビューできるよう、深層 学習ベースのLSTMテキスト分類モデルを開発しました。

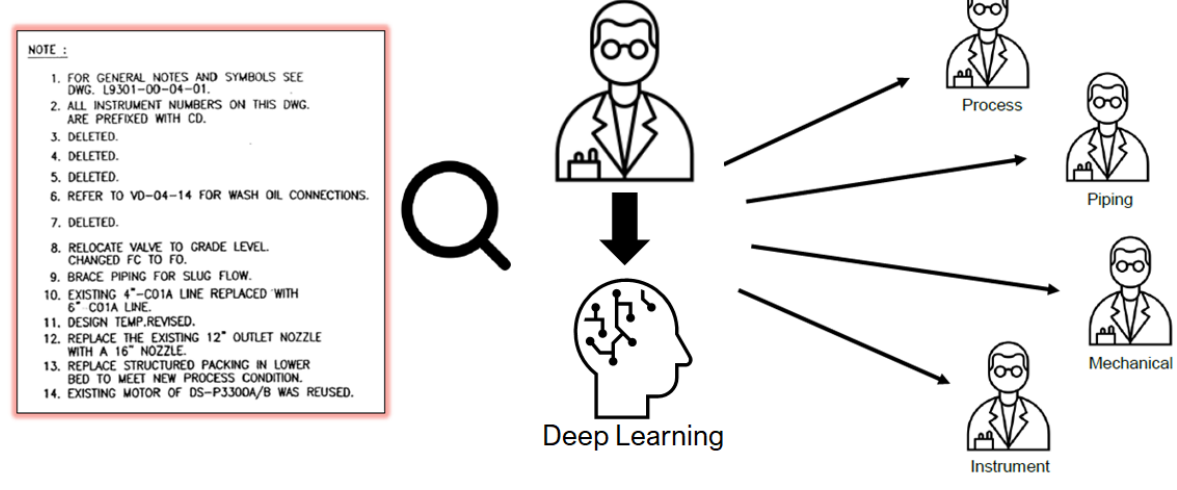

#### MATLABとSimulinkを使用する利点

- テキストデータ前処理のための高水準API
- 実験マネージャーによる効率的なハイパーパラメータ チューニング
- 実践で使えるドキュメント例

" 深層学習はエンジニアの作業を高速化するのに役立ち、 MATLABはそれをさらに高速化することができます"

Geun-yong Choi, サムスンエンジニアリング

>> MATLAB[によるテキスト解析](https://jp.mathworks.com/products/text-analytics.html)

## クボタ、故障対応の申請内容を自然言語処理技術で分析し、故障メカニズムを 素早く推定

自然言語処理技術とMATLABを活用して故障対応の申請 内容から類似度スコアを算出し、素早い故障メカニズムの 推定や効率のよい案件の判別を実現しました。

### 主な成果/利点:

- MATLABを使ったツールを開発したことで、ワラン ティ読解時間を1/3以下に短縮したケースも
- ツール改修の際もコードを書き換えることでフレキシ ブルな改修が可能に。アプリ化の際、App Designer を用いて画面デザインも自分たちで作成できるように
- 既存のPythonモジュールをそのまま利用でき、 MATLABによる開発環境へ容易に移行が可能に。今 後は積極的な活用を目指す

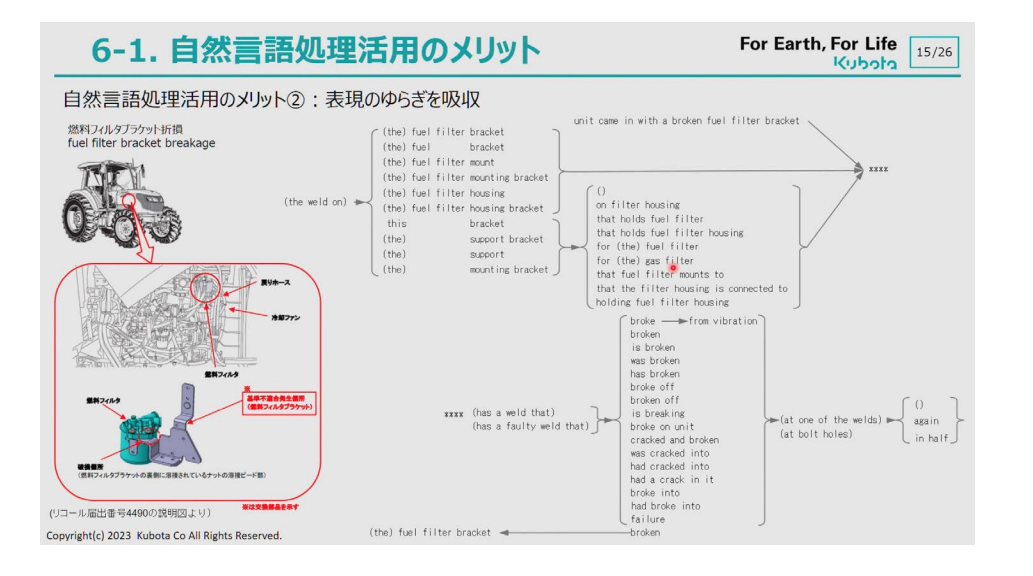

自然言語処理活用のメリットは、意味を解釈し一発で分類できるこ とや、表現のゆらぎを吸収できることにある

大量データを処理したり、試行錯誤を繰り返して評 価アルゴリズムを構築するツールとしてMATLABに 着目。マトリクスの扱いやすさ、処理をコンパクト に記述できる点、ユーザーインタフェースの柔軟性、 インタラクティブな操作性といったMATLABの特長 を行かして取り組みを進めました。

**MATLAB EXPO** 

# LLMsの活用例 – Q&Aタスク

# チャットボット作成のための3つのアプローチと手法毎の長所短所

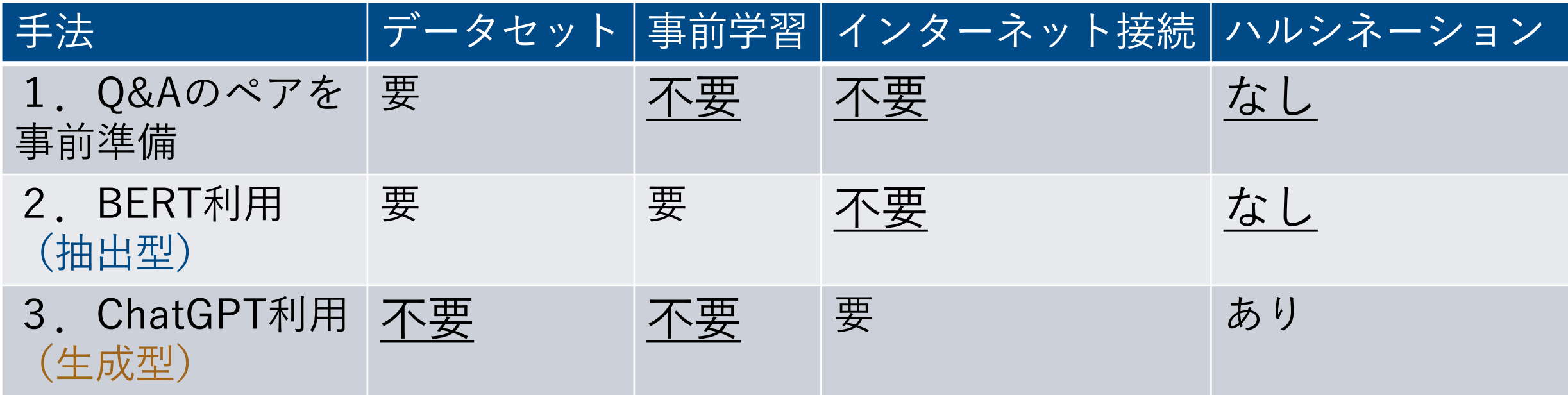

# 抽出型(Extractive)と生成型(Generative)

• 要約作成タスクを例とした抽出型**AI**と生成型**AI**の比較

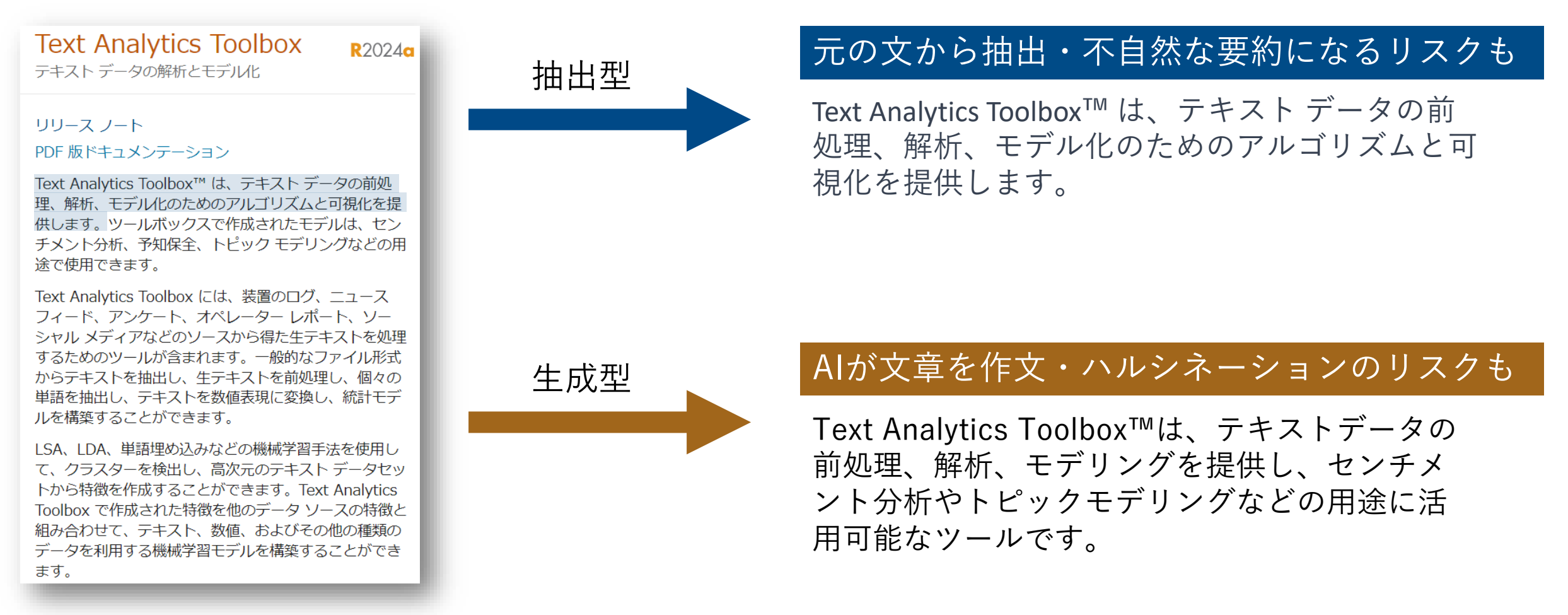

- 1.事前にQ&Aのペアを用意しておく方法
- 事前に用意したQ&Aのペアの中から一番類似しているペアを検索する

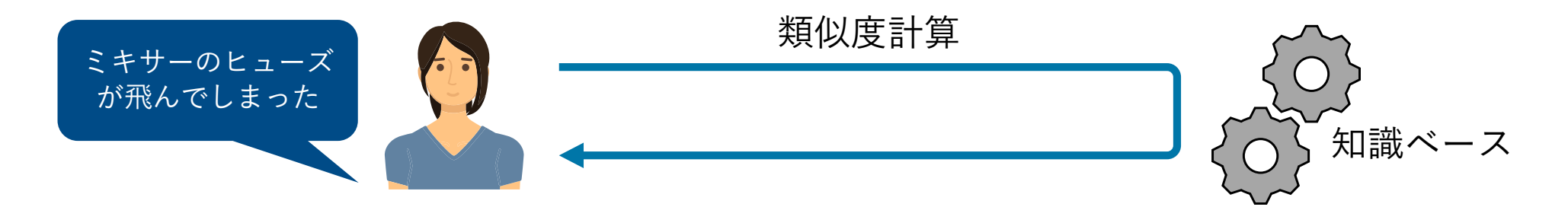

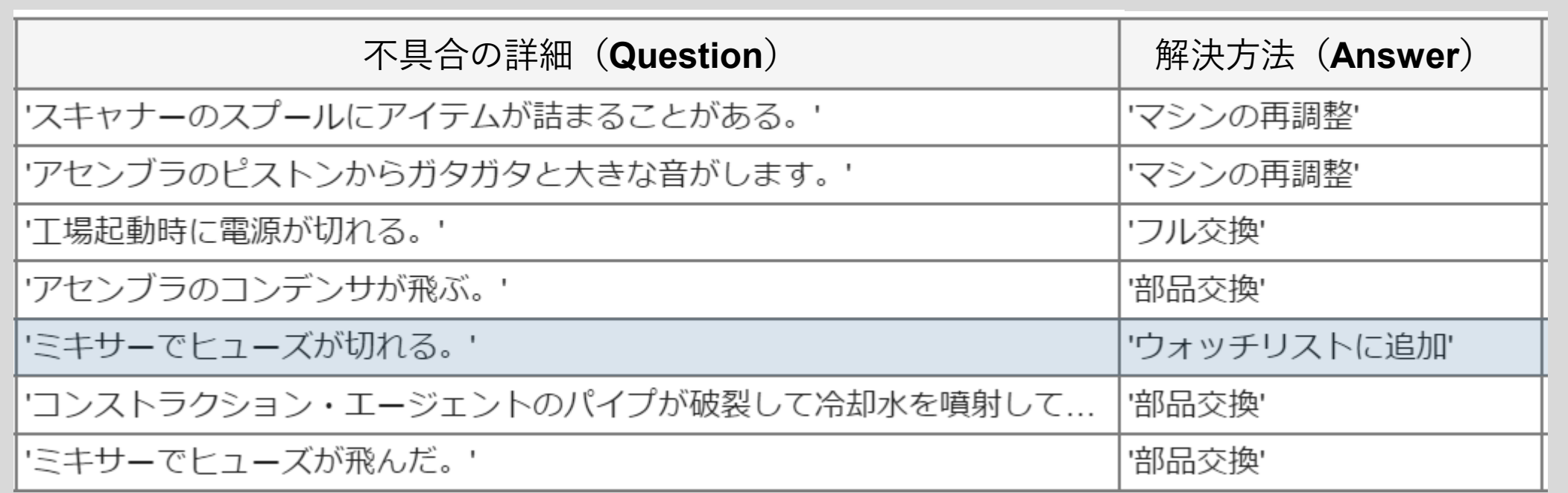

2.BERT\*を用いた方法(抽出型)

\*Bidirectional Encoder Representations from Transformers

• [質問]と[回答が含まれる文]をセットで送り、実際の回答となる文節位置情報を得る

**[**質問**]** When is her birthday?

**[**回答が含まれる文**]** July 24 in 1999, Yoko was born at Saiseikai hospital.

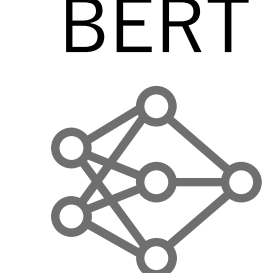

### **[**回答が含まれる文**]** July 24 in 1999, Yoko was born at Saiseikai hospital.

事前学習は要するが、オフラインで文脈を考慮した回答を得られる

- 3.ChatGPTを用いた方法(生成型)
- ChatGPTが事前学習していない内容はプロンプトに含めて質問することも可能

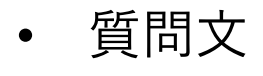

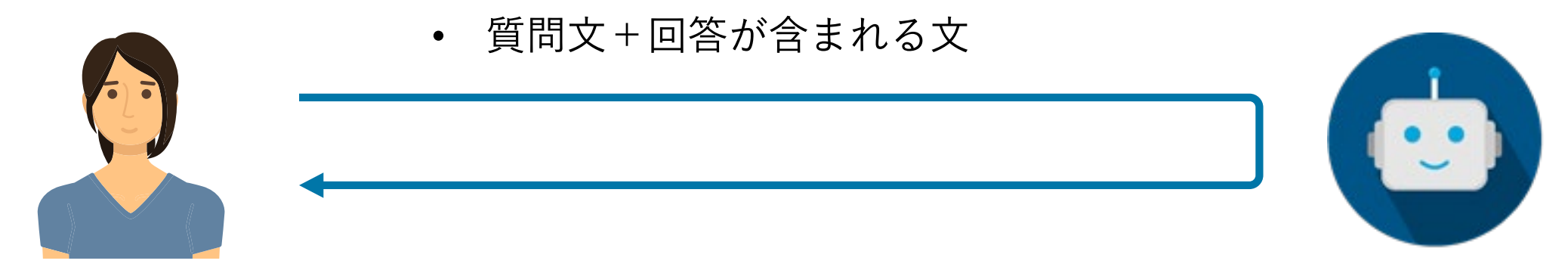

### Web API接続が必要だが、事前学習不要で、新しい質問にも柔軟に対応可能

### 小まとめ

- 抽出型と生成型のモデルが存在する
- 各モデルの長所・短所を理解した上での方針策定を推奨

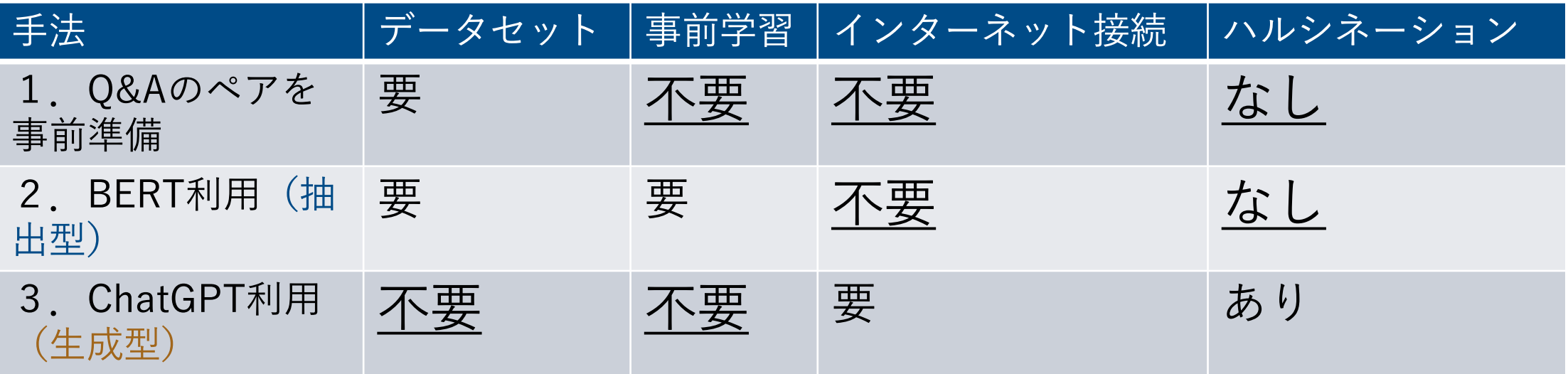

# MATLABでアクセス可能なLLMs

## MATLABで利用可能なLLMs

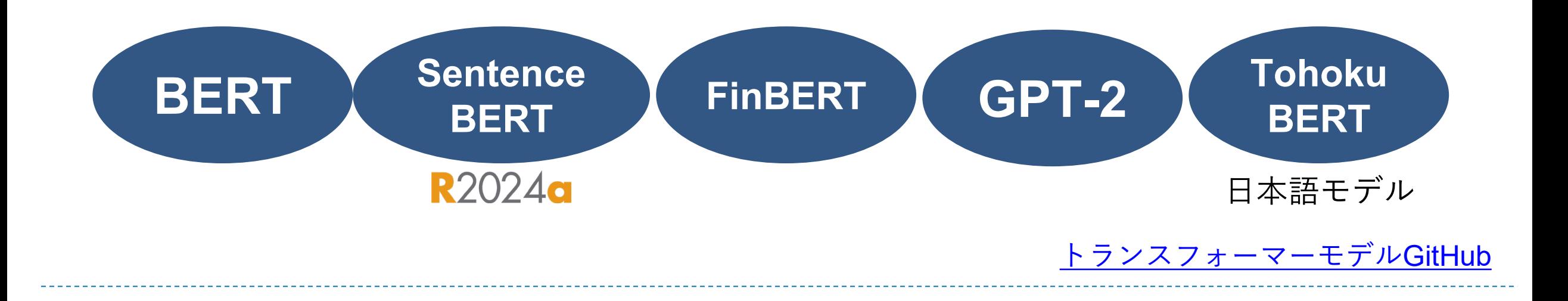

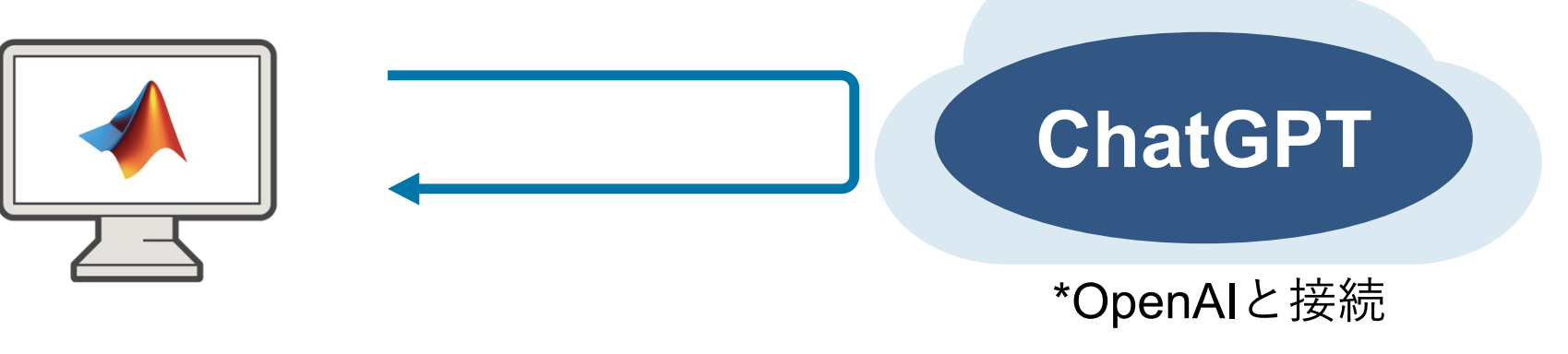

[Call OpenAI from MATLAB GitHub](https://github.com/matlab-deep-learning/llms-with-matlab)

# MATLABだから叶う ローコードLLMs活用例

GPT-2によるオフライン環境での要約作成

```
mdl = qpt2;inputText = [要約したい文書];
generateSummary(mdl,inputText)
```
BERTによるローコードなファインチューニング

mdl = bertDocumentClassifier(ClassNames=クラス名); mdl = trainBERTDocumentClassifier(テキスト,ラベル ,mdl,options);

#### **MATLAB EXPO**

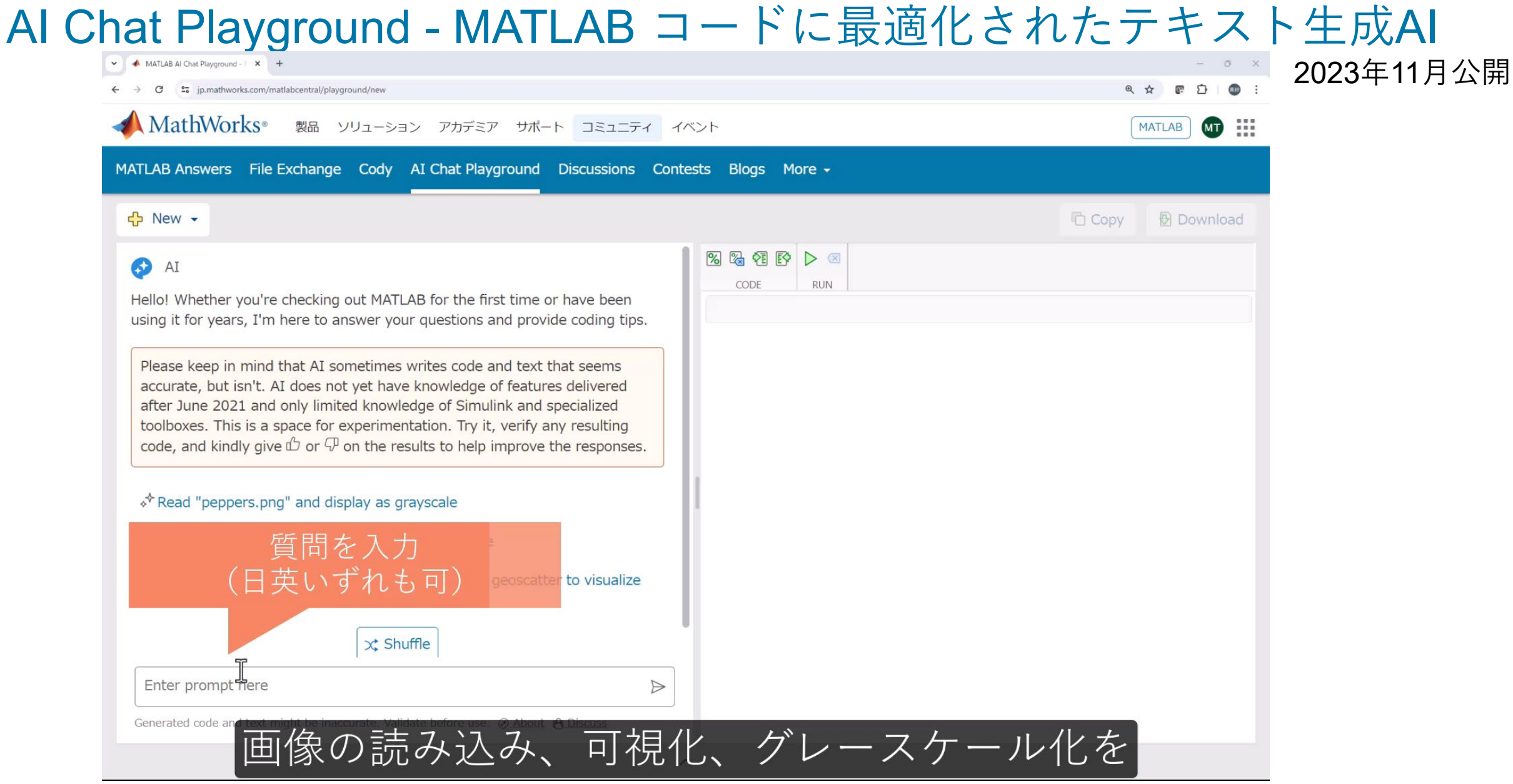

### 小まとめ

- オフラインのLLMsにアクセスしセキュアな解析が可能
- ローコードでLLMsを効率良く活用
- AI Chat Playgroundによるコーディング作業の効率化

## Key Takeaways

- 生成AI・自然言語処理とは
- 産業界における自然言語処理活用例
- LLMsの活用例 チャットボットシステム
- MATLABでアクセス可能なLLMs

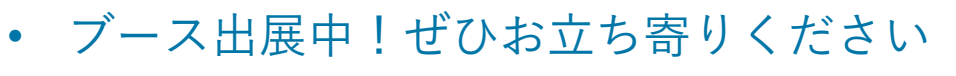

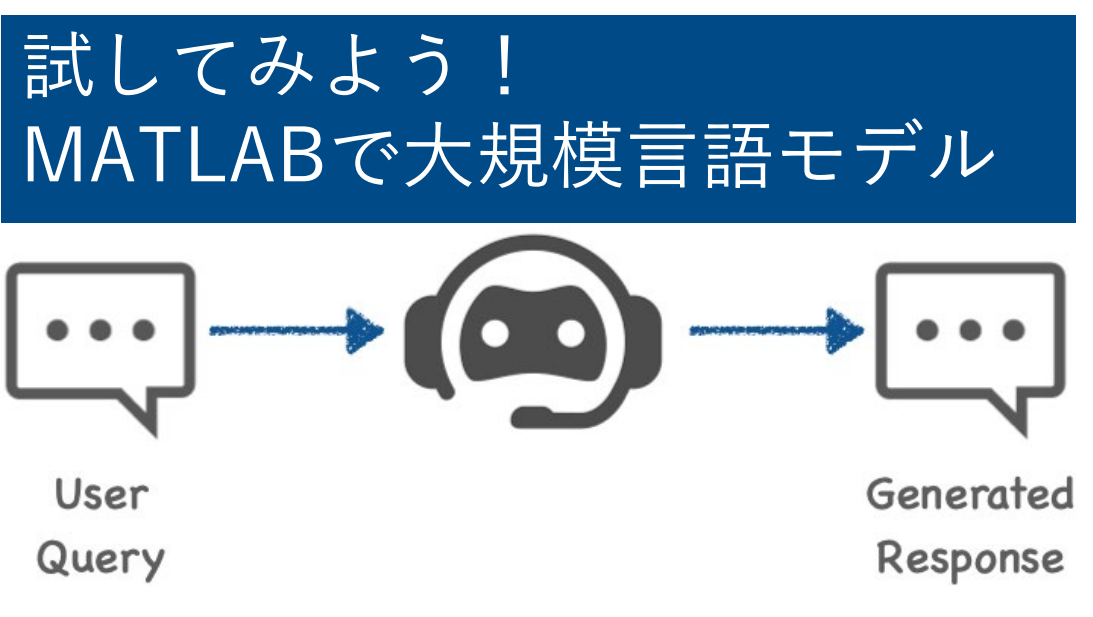

MATLAB EXPO 知識を持って挑む 生成AIの活用と自然言語処理による業務効率化

# **Thank you**

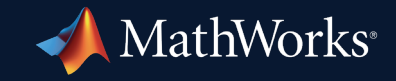

© 2024 The MathWorks, Inc. MATLAB and Simulink are registered trademarks of The MathWorks, Inc. See *mathworks.com/trademarks* for a list of additional trademarks. Other product or brand names may be trademarks or registered trademarks of their respective holders.

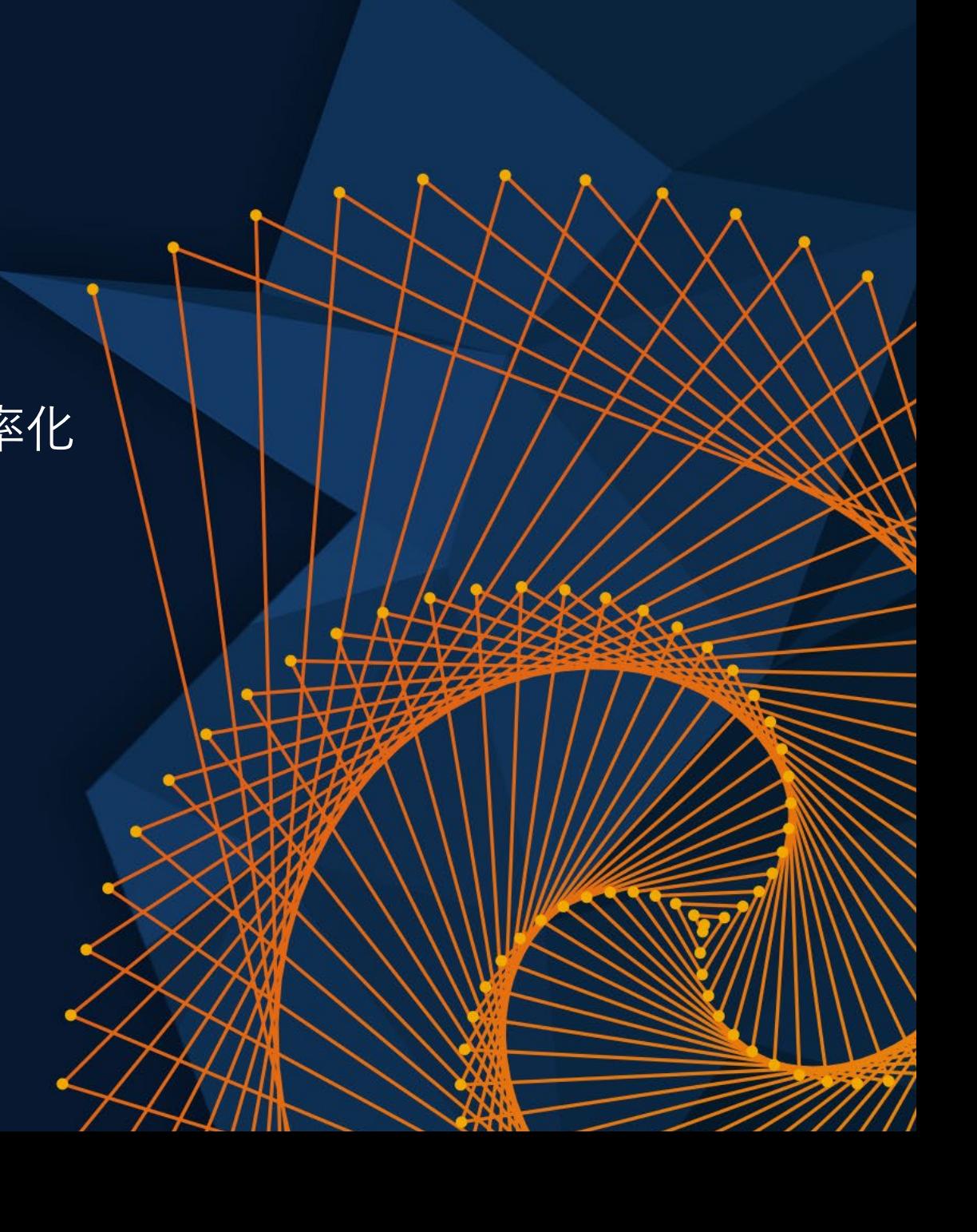